# **VOIP Phone Checklist**

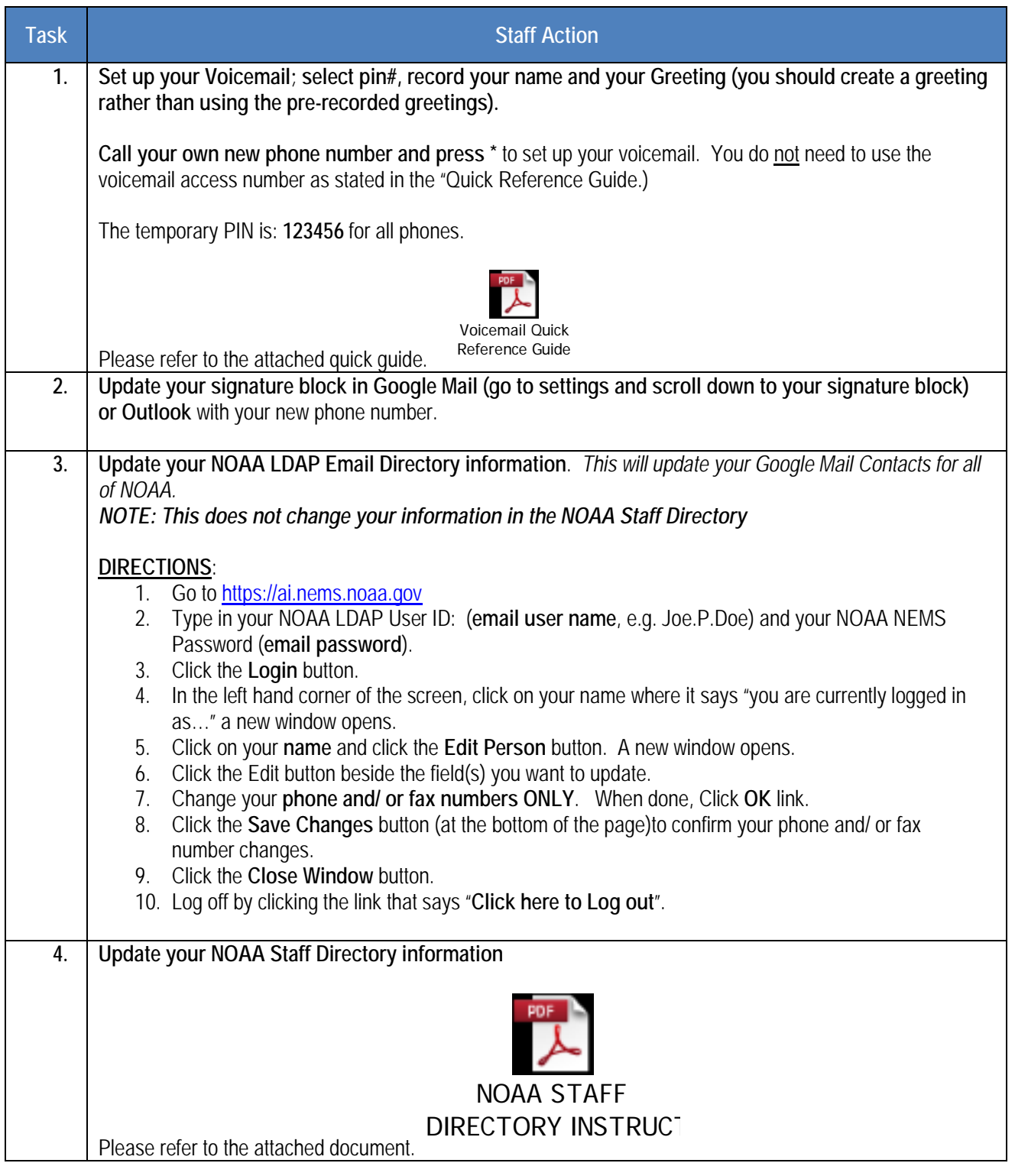

## **OTHER IMPORTANT INFORMATION**

### **AT&T VOICE DNA ACCESS**

### **WEBSITE[: https://www.wireless.att.com/business/](https://www.wireless.att.com/business/)**

**Access to the site is important for web/ remote management of your telephone and voicemail system.**

**For example: You can use the Web portal to remotely manage your call forwarding. You can use the Web portal to switch a call from your desk phone to a cell phone. You can listen to get email notifications of voicemails while away from your desk.**

### **DIALING ON VOIP PHONES**

### **Calling other AT&T VOIP Phones**

### **(Numbers should begin with 301-628-XXXX)**

Use the **last 5 Digits** to dial the staff member you desire to reach (ex: 81234)

### **Calling NON-AT&T NOAA PHONE NUMBERS or ANY OUTSIDE NUMBERS**

Dial the Full 10 Digit Phone Number *You do not need to dial 1 for Long Distance Numbers You do not need to dial 9 to get an outside line*

#### **Access Your Voicemail Remotely**

Call your own phone number and press \* to access your voicemail from any remote location.

### **HELP/ TELEPHONE SUPPORT**

**Help** is available through the AT&T Business Care portal when you log on. Helpful links are located under the Support heading and Quick Help is available in the upper right corner of each window in the portal.

You can also find additional information at the following CAO Site: [http://www.corporateservices.noaa.gov/voip](http://www.corporateservices.noaa.gov/%7Eocao/new_employees/voip/index.html)

For additional support, please contact the National Service Desk (IT Help Desk) to initiate all Telecom Support. 1-855-NSD-DESK1 (1-855-673-3751) or emai[l NSDesk@noaa.gov](mailto:NSDesk@noaa.gov)